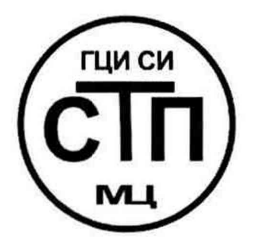

ООО Центр Метрологии «СТП»

Регистрационный номер записи в реестре аккредитованных лиц RA.RU.311229

**«УТВЕРЖДАЮ»** Технический директор ООО Центр Метрологии «СТП» И.А. Яценко  $\mathcal{L}$ k \_\_\_\_ 2016 г. W  $\vee$ 

# **Государственная система обеспечения единства измерений**

**Система измерений количества и параметров нефти сырой ЗАО «Татех» при НПС-1 ООО «ППН-Сервис»**

# **МЕТОДИКА ПОВЕРКИ**

**МП 0711-311229-2016**

г. Казань 2016

# СОДЕРЖАНИЕ

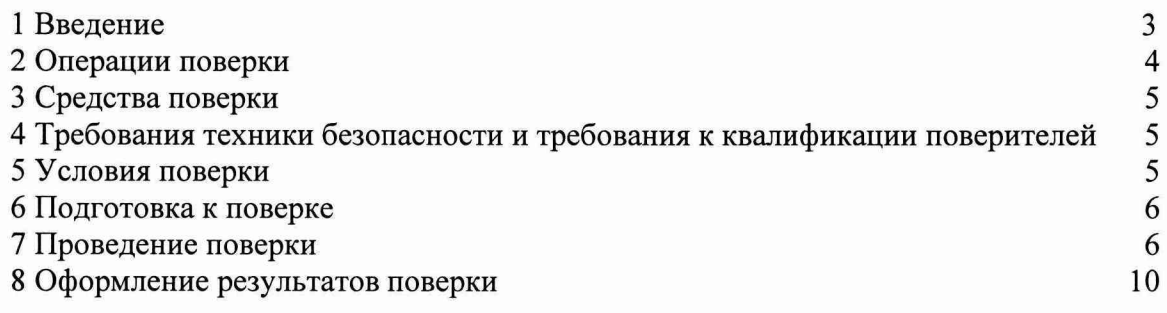

#### **1 ВВЕДЕНИЕ**

1.1 Настоящая методика поверки распространяется на систему измерений количества и параметров нефти сырой ЗАО «Татех» при НПС-1 ООО «ППН-Сервис» (далее - СИКНС), заводской № 009.05.2015, изготовленную ООО «Татинтек», г. Альметьевск, принадлежащую ООО «ППН-Сервис», г. Альметьевск, и устанавливает методику первичной поверки до ввода в эксплуатацию и после ремонта, а также методику периодической поверки в процессе эксплуатации.

1.2 СИКНС предназначена для измерений в автоматизированном режиме массы и параметров сырой нефти и вычисления массы нетто сырой нефти.

1.3 Принцип действия СИКНС основан на непрерывном измерении, преобразовании и обработке при помощи системы обработки информации (далее - СОИ) входных сигналов, поступающих по измерительным каналам (далее - ИК) от счетчиков-расходомеров массовых Micro Motion модели CMF 300 с измерительным преобразователем 2700 (далее - CPM), средств измерений давления, температуры и влагосодержания. СИКНС реализует прямой метод динамических измерений массы сырой нефти в трубопроводе с помощью СРМ.

1.4 СИКНС представляет собой единичный экземпляр измерительной системы, спроектированной для конкретного объекта из компонентов серийного отечественного и импортного изготовления. Монтаж и наладка СИКНС осуществлены непосредственно на объекте эксплуатации в соответствии с проектной документацией СИКНС и эксплуатационными документами ее компонентов.

1.5 В состав СИКНС входят:

- входной коллектор;

- блок измерительных линий;

- блок фильтров;

- блок измерений параметров нефти;

- выходной коллектор;

- узел подключения передвижной поверочной установки;

 $-$  СОИ.

1.6 Блок измерительных линий включает одну рабочую и одну контрольно-резервную измерительные линии с диаметром условного прохода DN 150.

Состав СОИ:

- контроллер измерительно-вычислительный OMNI 6000 (далее - ИВК);

- шкаф СОИ;

- автоматизированное рабочее место (далее - АРМ) оператора СИКНС.

1.7 Средства измерений (далее - СИ) и оборудование, входящие в состав СИКНС, представлены в таблице 1.1.

Таблица 1.1 - Состав СИКНС

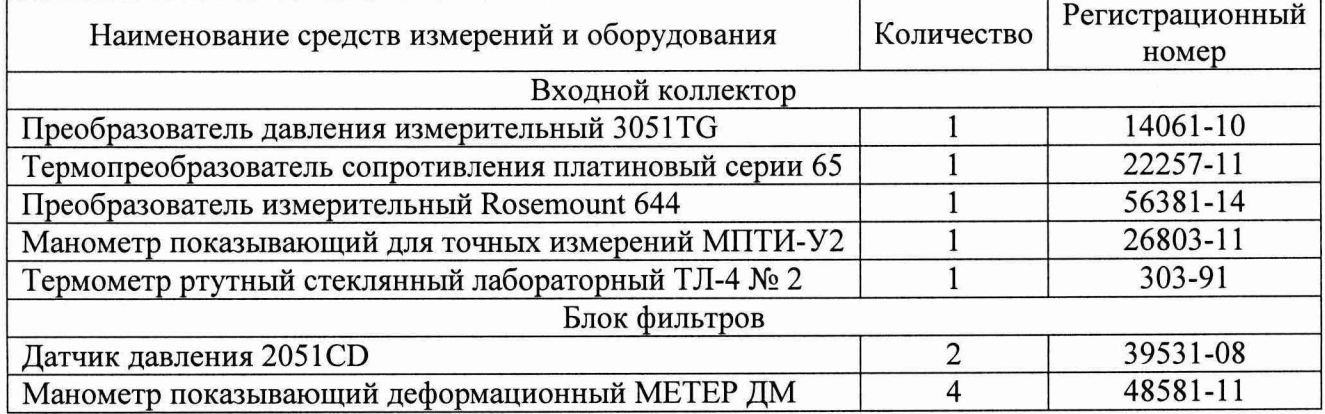

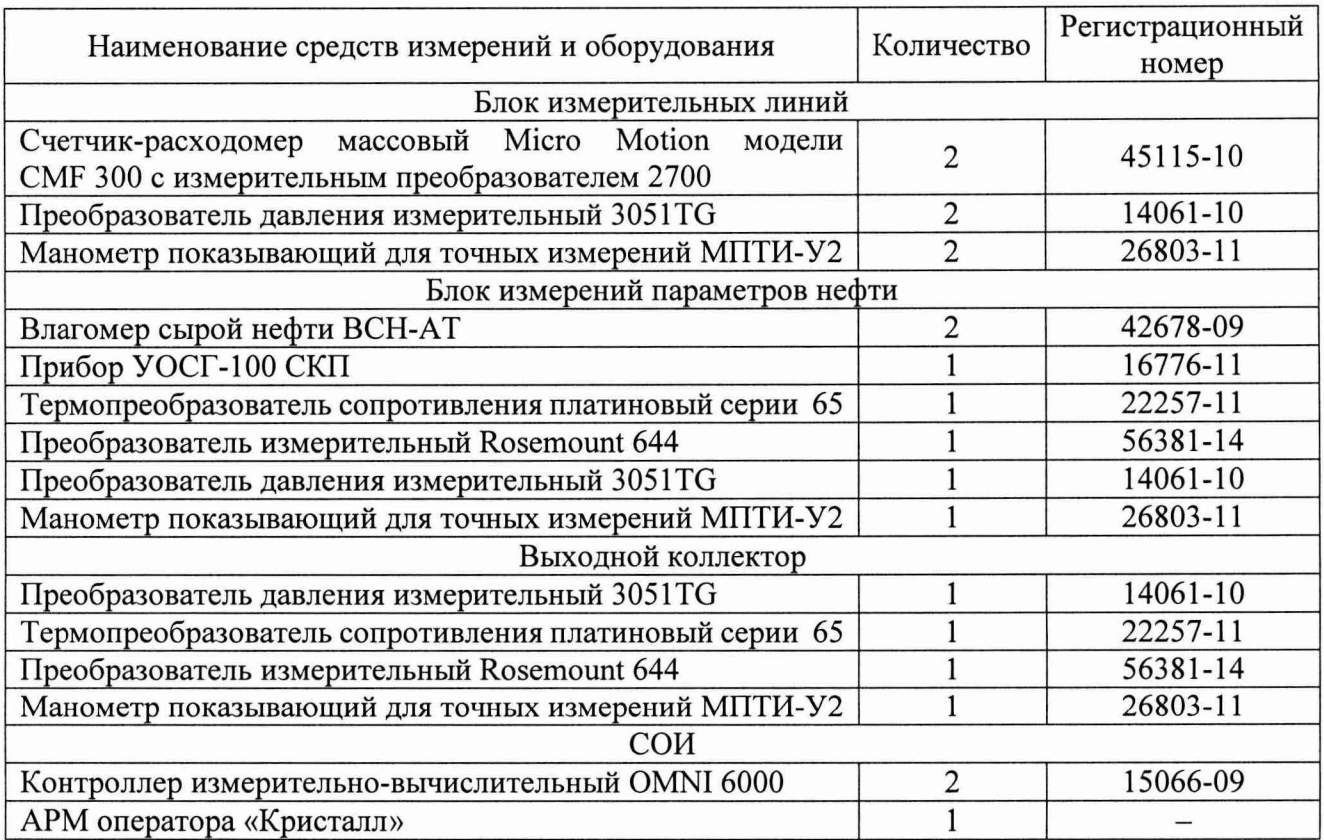

1.8 Поверка СИКНС проводится поэлементно:

- поверка СИ, входящих в состав СИКНС, осуществляется в соответствии с их методиками поверки;

- СОИ СИКНС поверяют на месте эксплуатации СИКНС в соответствии с настоящей методикой поверки.

**Примечания**

**1 СРМ (заводской № 14479006/3849482, заводской № 14485401/3849532), входящие в состав СИКНС, могут поверяться на месте эксплуатации по документу МП 0067-1-2013 «Государственная система обеспечения единства измерений. Расходомеры-счетчики массовые. Методика поверки установкой поверочной УЭПМ-АТ».**

**2 Преобразователь разности давления, манометры на фильтрах и соответствующие ИК подлежат калибровке в соответствии с требованиями их методик поверок не реже одного раза в год.**

1.9 Интервал между поверками СИ, входящих в состав СИКНС - 1 год.

1.10 Интервал между поверками стеклянных термометров - 3 года.

<span id="page-3-0"></span>1.11 Интервал между поверками СИКНС - 1 год.

#### 2 ОПЕРАЦИИ ПОВЕРКИ

При проведении поверки должны быть выполнены операции, приведенные в таблице 2.1.

Таблица 2.1 - Операции поверки

| $N_2$     |                                           | Номер пункта     |  |
|-----------|-------------------------------------------|------------------|--|
| $\Pi/\Pi$ | Наименование операции                     | методики поверки |  |
|           | Проверка технической документации         |                  |  |
|           | Внешний осмотр                            | 7.2              |  |
|           | Опробование                               | 7.3              |  |
|           | Определение метрологических характеристик | 7.4              |  |
|           | Оформление результатов поверки            |                  |  |

#### 3 СРЕДСТВА ПОВЕРКИ

3.1 При проведении поверки СИКНС применяют эталоны и СИ, приведенные в таблице 3.1.

Таблица 3.1 - Основные эталоны и СИ

| Номер<br>пункта<br>методики | Наименование и тип основного и вспомогательного средства поверки и<br>метрологические и основные технические характеристики средства поверки                                                                                                    |  |  |  |  |  |
|-----------------------------|----------------------------------------------------------------------------------------------------|--|--|--|--|--|
|                             | Барометр-анероид М-67 с пределами измерений от 610 до 790 мм рт.ст.,<br>погрешность измерений ±0,8 мм рт.ст., по ТУ 2504-1797-75                                                                                                    |  |  |  |  |  |
|                             | Психрометр аспирационный М34, пределы измерений влажности от 10 до 100 %,<br>погрешность измерения ±5 %                                                                                                    |  |  |  |  |  |
|                             | Термометр ртутный стеклянный ТЛ-4 (№ 2) с пределами измерений от 0 до плюс<br>55 °С по ГОСТ 28498-90, цена деления шкалы 0,1 °С                                                                                                    |  |  |  |  |  |
| 7.4                         | Калибратор многофункциональный MC5-R-IS (далее - калибратор): диапазон<br>воспроизведения силы постоянного тока от 0 до 25 мА, пределы допускаемой<br>основной погрешности воспроизведения $\pm (0.02 \% \text{ nokазания} + 1 \text{ MKA})$ ; диапазон<br>воспроизведения последовательности импульсов от 0 до 9999999 импульсов |  |  |  |  |  |

3.2 Допускается применение аналогичных средств поверки, обеспечивающих определение метрологических характеристик СИКНС с требуемой точностью.

3.3 Все применяемые эталоны должны быть аттестованы; СИ должны иметь действующий знак поверки и (или) свидетельство о поверке и (или) запись в паспорте (формуляре) СИ, заверенной подписью поверителя и знаком поверки.

## 4 ТРЕБОВАНИЯ ТЕХНИКИ БЕЗОПАСНОСТИ И ТРЕБОВАНИЯ К КВАЛИФИКАЦИИ ПОВЕРИТЕЛЕЙ

4.1 При проведении поверки должны соблюдаться следующие требования:

- корпуса применяемых СИ должны быть заземлены в соответствии с **HX** эксплуатационной документацией;

- ко всем используемым СИ должен быть обеспечен свободный доступ для заземления, настройки и измерений;

- работы по соединению вспомогательных устройств должны выполняться до подключения к сети питания;

- обеспечивающие безопасность труда, производственную санитарию и охрану окружающей среды;

- предусмотренные «Правилами технической эксплуатации электроустановок потребителей» и эксплуатационной документацией оборудования, его компонентов и применяемых средств поверки.

4.2 К работе по поверке должны допускаться лица:

- достигшие 18-летнего возраста;

- прошедшие инструктаж по технике безопасности в установленном порядке;

<span id="page-4-0"></span>- изучившие эксплуатационную документацию на СИКНС, СИ, входящие в состав СИКНС, и средства поверки.

#### 5 УСЛОВИЯ ПОВЕРКИ

При проведении поверки должны соблюдаться следующие условия:

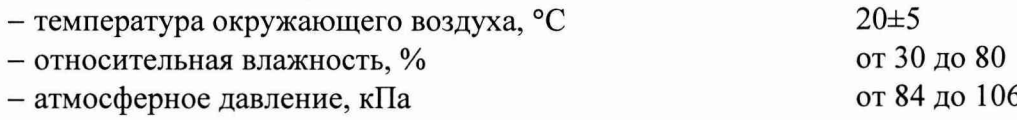

# **6 ПОДГОТОВКА К ПОВЕРКЕ**

Перед проведением поверки выполняют следующие подготовительные операции:

- проверяют заземление СИ, работающих под напряжением;

- эталонные СИ и СОИ СИКНС выдерживают при температуре, указанной в разделе 5, не менее трех часов, если время их выдержки не указано в инструкции по эксплуатации;

- эталонные СИ и СОИ СИКНС устанавливают в рабочее положение с соблюдением указаний эксплуатационной документации;

<span id="page-5-0"></span>- осуществляют соединение и подготовку к проведению измерений эталонных СИ и СОИ СИКНС в соответствии с требованиями эксплуатационной документации.

#### 7 ПРОВЕДЕНИЕ ПОВЕРКИ

#### 7.1 Проверка технической документации

7.1.1 При проведении проверки технической документации проверяют:

- наличие инструкции по эксплуатации СИКНС;

- наличие паспорта СИКНС;

- наличие свидетельства о предыдущей поверке СИКНС (при периодической поверке);

- наличие паспортов (формуляров) СИ, входящих в состав СИКНС;

- наличие у СИ, входящих в состав СИКНС, которые подлежат поверке, действующего знака поверки и (или) свидетельства о поверке и (или) записи в паспорте (формуляре) СИ, заверенной подписью поверителя и знаком поверки;

- наличие у СИ, входящих в состав СИКНС, которые подлежат калибровке, действующего калибровочного клейма и (или) сертификата о калибровке и (или) записи в паспорте (формуляре) СИ, заверенной подписью калибровщика и калибровочным клеймом.

7.1.2 Результаты проверки считают положительными при наличии всей технической документации по 7.1.1.

#### 7.2 Внешний осмотр

7.2.1 При проведении внешнего осмотра СИКНС контролируют выполнение требований технической документации к монтажу СИ, измерительно-вычислительных и связующих компонентов СИКНС.

7.2.2 При проведении внешнего осмотра СИКНС устанавливают состав и комплектность СИКНС. Проверку выполняют на основании сведений, содержащихся в паспорте СИКНС. При этом контролируют соответствие типа СИ, указанного в паспортах на СИ, записям в паспорте СИКНС.

7.2.3 Результаты проверки считают положительными, если монтаж СИ, измерительновычислительных и связующих компонентов СИКНС, внешний вид и комплектность СИКНС соответствуют требованиям технической документации.

#### 7.3 Опробование

#### 7.3.1 Подтверждение соответствия программного обеспечения

7.3.1.1 Подлинность программного обеспечения (далее - ПО) СИКНС проверяют сравнением идентификационных данных ПО с соответствующими идентификационными данными, зафиксированными при испытаниях в целях утверждения типа.

7.3.1.2 Проверку идентификационных данных СИКНС для ИВК проводят в следующей последовательности:

1) включить питание ИВК;

2) нажать клавиши «Статус» («Status») и «Ввод» («Enter»);

3) стрелками вниз продвинуться до соответствующей строки данного пункта информации;

4) получить идентификационные данные: номер версии ПО, контрольная сумма;

5) сравнить идентификационные данные с исходными, которые представлены в таблице

7.1.

Таблица 7.1 - Илентификационные ланные ПО СИКНС

| Идентификационные данные<br>(признаки)                          | $-44.22244$<br>Значение             |                                      |                   |                                     |  |
|-----------------------------------------------------------------|-------------------------------------|--------------------------------------|-------------------|-------------------------------------|--|
| Идентификационное<br>наименование ПО                            | ИВК<br><b>OMNI 6000</b><br>основной | ИВК<br><b>OMNI 6000</b><br>резервный | CalcPov.dll       | CalcOil.dll                         |  |
| Номер версии<br>(идентификационный номер)<br>$\Pi$ <sup>O</sup> | 24.75.04                            | 24.75.04                             | 2.0.0.1           | 2.0.0.1                             |  |
| Цифровой идентификатор ПО                                       | 9111                                | 9111                                 | A1BBEAF4          | 8DCAF15C                            |  |
| Алгоритм вычисления<br>цифрового идентификатора ПО              |                                     |                                      | <b>CRC-32</b>     | <b>CRC-32</b>                       |  |
| Наименование ПО                                                 |                                     |                                      | Модуль<br>поверки | Модуль<br>вычисления<br>массы нетто |  |

7.3.1.3 Проверка идентификационных данных СИКНС для АРМ оператора «Кристалл» осуществляется в специальном окне, вызываемой кнопкой «Проверка контрольных сумм метрологических кодов» на экране «Настройки».

7.3.1.4 При запросе проверки соответствующих модулей осуществляется анализ файлов с выводом полученной информации о программном молуле:

- идентификационное наименование файла;

- номер версии (идентификационный номер);

- объем в байтах:

- цифровой идентификатор;

- результат сверки контрольной суммы с эталонным значением.

7.3.1.5 Полученные идентификационные данные сравнить с исходными, которые представлены в таблице 7.1.

7.3.1.6 Проверяют возможность несанкционированного доступа к ПО СИКНС и наличие авторизации (введение логина и пароля), возможность обхода авторизации. Проводят проверку реакции ПО СИКНС на неоднократный ввод неправильного логина и (или) пароля (аутентификация).

7.3.1.7 Результаты опробования считают положительными, если идентификационные данные ПО СИКНС совпадают с идентификационными данными, которые приведены в таблице 7.1, а также исключается возможность несанкционированного доступа к ПО СИКНС и обеспечивается аутентификация.

7.3.2 Проверка работоспособности СИКНС при задании входных сигналов с помощью калибратора в СОИ без определения метрологических характеристик

7.3.2.1 Приводят СИКНС в рабочее состояние в соответствии с технической документацией фирмы-изготовителя на нее. Проверяют прохождение сигналов калибратора, имитирующих измерительные сигналы. Проверяют на мониторе АРМ оператора показания по регистрируемым в соответствии с конфигурацией СИКНС параметров технологического процесса.

7.3.2.2 Результаты опробования считаются положительными, если при увеличении/уменьшении значения входного сигнала соответствующим образом изменяются значения измеряемой величины на мониторе АРМ оператора.

Примечание - Допускается проводить проверку работоспособности ИК СИКНС одновременно с определением метрологических характеристик по 7.4 данной методики поверки.

## 7.4 Определение метрологических характеристик

## 7.4.1 Определение приведенной погрешности преобразования входного аналогового сигнала силы постоянного тока (от 4 до 20 мА)

7.4.1.1 Отключить первичный измерительный преобразователь (далее - ИП) ИК и к

соответствующему каналу подключить калибратор, установленный в режим имитации сигналов силы постоянного тока от 4 до 20 мА, в соответствии с инструкцией по эксплуатации.

7.4.1.2 С помощью калибратора установить электрический сигнал силы постоянного тока. В качестве реперных точек принять точки 4; 8; 12; 16; 20 мА.

7.4.1.3 С монитора АРМ оператора или дисплея ИВК считать значение входного сигнала и в каждой реперной точке вычислить приведенную погрешность  $\gamma_1$ , %, по формуле

$$
\gamma_{I} = \frac{I_{\text{max}} - I_{\text{tr}}}{I_{\text{max}} - I_{\text{min}}} \cdot 100 , \qquad (1)
$$

где I<sub>ray</sub> - значение силы тока, соответствующее показанию измеряемого параметра СИКНС в г'-ой реперной точке, мА;

 $I_{\text{max}}$  - показание калибратора в *i*-ой реперной точке, мА;

**<sup>Т</sup>**max - максимальное значение границы диапазона аналогового сигнала силы постоянного тока (от 4 до 20 мА), мА;

 $I_{\text{min}}$  - минимальное значение границы диапазона аналогового сигнала силы постоянного тока (от 4 до 20 мА), мА.

7.4.1.4 Если показания СИКНС можно просмотреть только в единицах измеряемой величины, то при линейной функции преобразования значение силы тока  $I_{\text{max}}$ , мА, рассчитывают по формуле

$$
I_{\max} = \frac{I_{\max} - I_{\min}}{X_{\max} - X_{\min}} \cdot (X_{\max} - X_{\min}) + I_{\min},
$$
\n(2)

- 
- где X<sub>max</sub> максимальное значение измеряемого параметра, соответствующее максимальному значению границы диапазона аналогового сигнала силы постоянного тока (от 4 до 20 мА) ( $I_{\text{max}}$ ), в абсолютных единицах измерений;
	- минимальное значение измеряемого параметра, соответствующее минимальному значению границы диапазона аналогового сигнала силы постоянного тока (от 4 до 20 мА) ( $I_{\text{min}}$ ), в абсолютных единицах измерений;
	- $X_{\text{max}}$  значение измеряемого параметра, соответствующее задаваемому аналоговому сигналу силы постоянного тока (от 4 до 20 мА), в абсолютных единицах измерений. Считывают с монитора АРМ оператора СИКНС или с дисплея ИВК.

7.4.1.5 Результаты поверки считаются положительными, если приведенная погрешность преобразования входного аналогового сигнала силы постоянного тока (от 4 до 20 мА) в каждой реперной точке не выходит за пределы  $\pm 0.1$  %.

#### 7.4.2 Определение относительной погрешности СИКНС при измерении импульсного сигнала

7.4.2.1 Отключить первичный ИП и к соответствующему каналу подключить калибратор, установленный в режим генерации импульсов, в соответствии с инструкцией по эксплуатации.

7.4.2.2 С помощью калибратора фиксированное количество раз (не менее трех) подать импульсный сигнал (20000 импульсов), предусмотрев синхронизацию начала счета импульсов.

7.4.2.3 Считать значения входного сигнала с монитора АРМ оператора СИКНС или дисплея ИВК и вычислить относительную погрешность  $\delta_n$ , %, по формуле

$$
\delta_n = \frac{n_{\text{max}} - n_{\text{max}}}{n_{\text{max}}} \cdot 100,\tag{3}
$$

где n<sub>um</sub> - количество импульсов, подсчитанное СИКНС, импульсы;

количество импульсов, заданное калибратором, импульсы. **зад**

7.4.2.4 Результаты поверки считаются положительными, если рассчитанная относительная погрешность СИКНС при измерении импульсного сигнала не выходит за пределы  $\pm 0,005$  %.

7.4.3 Определение относительной погрешности СИКНС при измерении массы (массового расхода) сырой нефти

7.4.3.1 Относительная погрешность СИКНС при измерении массы (массового расхода) сырой нефти при прямом методе динамических измерений принимается равной относительной погрешности СРМ.

7.4.3.2 Результаты поверки считаются положительными, если относительная погрешность СИКНС при измерении массы (массового расхода) сырой нефти не выходит за пределы ±0,25 %.

7.4.4 Определение относительной погрешности СИКНС при измерении массы нетто сырой нефти

7.4.4.1 Относительная погрешность СИКНС при измерении массы нетто сырой нефти  $\delta M_{\mu}$ , %, определяется по формуле

$$
\delta M_{\rm H} = \pm 1,1 \cdot \sqrt{\delta M_{\rm c}^2 + \frac{(\Delta W_{\rm cr})^2 + (\Delta W_{\rm pr})^2}{\left(1 - \frac{W_{\rm cr} + W_{\rm pr}}{100}\right)^2} + \frac{(\Delta W_{\rm s})^2 + (\Delta W_{\rm xc})^2 + (\Delta W_{\rm mn})^2}{\left(1 - \frac{W_{\rm s} + W_{\rm xc} + W_{\rm nn}}{100}\right)^2}},
$$
(4)

где  $\delta M$  - относительная погрешность измерения массы сырой нефти, %;

- абсолютная погрешность определения массовой доли свободного газа, %;  $\Delta W_{cr}$ 

- абсолютная погрешность определения массовой доли растворенного газа, %;  $\Delta W_{\textrm{\tiny{pr}}}$ 

- абсолютная погрешность определения массовой доли воды, %;  $\Delta W$ 

- абсолютная погрешность определения массовой доли хлористых солей, %;  $\Delta W_{xc}$ 

 $\Delta \rm {W}_{_{\rm {MII}}}$  — абсолютная погрешность определения массовой доли механических примесей, %;

- массовая доля свободного газа в сырой нефти, %;  $W_{cr}$ 

- массовая доля растворенного газа в сырой нефти, %;  $\rm W_{\rm pr}$ 

- массовая доля воды в сырой нефти, %;  $W_{\mathcal{D}}$ 

- массовая доля хлористых солей в сырой нефти, %;  $W_{xc}$ 

- массовая доля механических примесей в сырой нефти, %.  $W_{\rm{ML}}$ 

7.4.4.2 Результаты поверки считаются положительными, если рассчитанная относительная погрешность СИКНС при измерении массы нетто сырой нефти не выходит за пределы, указанные в таблице 7.2.

Таблица 7.2 - Пределы допускаемой относительной погрешности СИКНС при измерении массы нетто сырой нефти

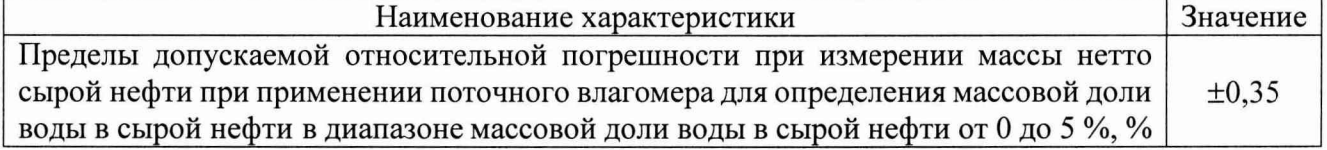

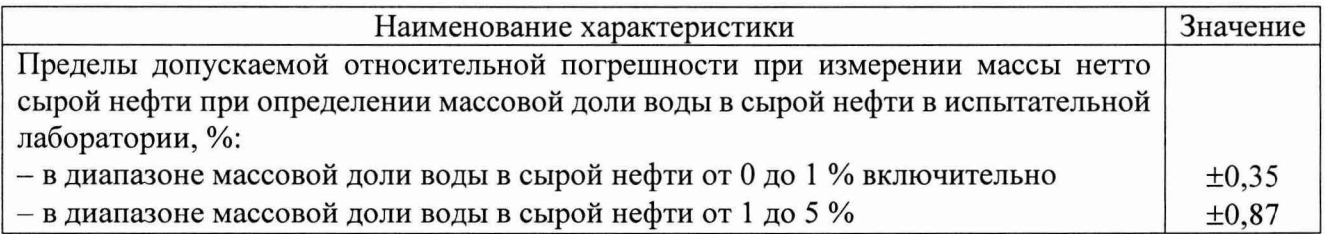

## **8 ОФОРМЛЕНИЕ РЕЗУЛЬТАТОВ ПОВЕРКИ**

8.1 При положительных результатах поверки оформляют свидетельство о поверке СИКНС в соответствии с приказом Министерства промышленности и торговли Российской Федерации от 2 июля 2015 г. № 1815 «Об утверждении Порядка проведения поверки средств измерений, требования к знаку поверки и содержанию свидетельства о поверке».

8.2 Отрицательные результаты поверки СИКНС оформляют в соответствии с приказом Министерства промышленности и торговли Российской Федерации от 2 июля 2015 г. № 1815 «Об утверждении Порядка проведения поверки средств измерений, требования к знаку поверки и содержанию свидетельства о поверке». При этом выписывается извещение о непригодности к применению СИКНС с указанием причин непригодности.